# Information technique Logiciel Field Data Manager MS20 / MS21

Logiciel d'analyse PC pour la gestion et la visualisation des données

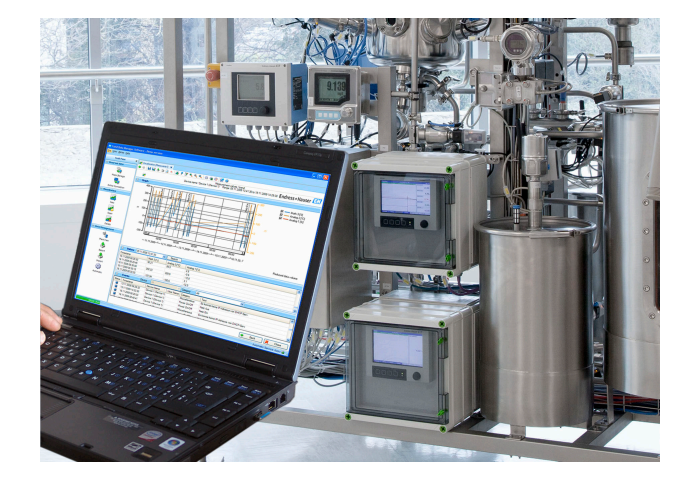

### Domaine d'application

- Impression automatique, lecture des données, stockage de données, exportation sécurisée, génération de documents PDF
- Lectures via interface en ligne ou à partir de la mémoire de masse / du support de données
- Base de données SQL stockage de données inviolable
- Visualisation en ligne des valeurs instantanées ("données dynamiques")
- Exportation / importation de données
- Les versions suivantes du logiciel sont disponibles : version Essential (freeware), version de démonstration Professional et version Professional. Il est possible à tout moment de passer à la version Professional en entrant un ID logiciel valide.

### Principaux avantages

- Documentation process fiable
- Guidage intuitif de l'utilisateur et interface moderne
- Sécurité maximale grâce au stockage inviolable des données et aux fonctions étendues de gestion des utilisateurs
- Coûts de gestion des données réduits grâce à l'archivage des données
- Flexibilité grâce à la base de données SQL
- Base de données centralisée
- Agrément FDA conjointement avec l'enregistreur graphique évolué, Memograph M RSG45

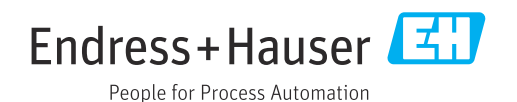

### Généralités

Field Data Manager (FDM) est un progiciel qui offre une gestion centralisée des données avec une fonction de visualisation des données enregistrées.

Cela permet d'archiver complètement toutes les données d'un point de mesure, p. ex. :

- Valeurs mesurées
- Événements de diagnostic
- Analyses
- Journal des événements

Les versions suivantes du logiciel sont disponibles :

- Version Essential : cette version logicielle est disponible gratuitement avec une fonctionnalité restreinte.
- Version de démonstration Professional : la version de démonstration possède toutes les fonctionnalités mais n'est valable que pendant 60 jours (+30 jours sur demande). Après un maximum de 90 jours sans activation du logiciel, cette version ne peut plus être exécutée tant qu'elle n'a pas été activée avec succès.
- Version Professional : cette version offre toute la gamme de fonctionnalités et peut être achetée en utilisant un modèle de licence.

Il est possible de passer à tout moment de la version Essential (freeware) et de la version de démonstration à la version Professional en entrant un ID logiciel valide et en activant ensuite le produit.

Le FDM mémorise les données dans une base de données SQL. La base de données peut être exploitée en local ou sur le réseau (client / serveur). Les bases de données suivantes sont prises en charge :

- Version PostgreSQL™ 9.2 jusqu'à la version 11 incluse (pour version Essential, de démonstration et Professional) : installer et utiliser la base de données PostgreSQL gratuite fournie sur le DVD FDM.
- Oracle™ (pour versions de démonstration et Professional) : version 8i jusqu'à la version 12c incluse. Pour configurer la connexion des utilisateurs, contacter l'administrateur de base de données.
- Microsoft SQL Server™ (pour version Demo et Professional) : version 2005 jusqu'à la version 2019 (incluse). Pour configurer une connexion, contacter l'administrateur de base de données.

#### Surveillance de l'étalonnage TrustSens

Disponible conjointement avec Memograph M RSG45 (à partir de la version firmware 2.04) et H iTHERM TrustSens TM371 / TM372.

#### Pack d'applications Memograph M RSG45 :

- Jusqu'à 20 iTHERM TrustSens TM371 / TM372 peuvent être analysés via l'interface HART.
- Données d'auto-étalonnage affichées à l'écran ou via le serveur web
- Génération d'un historique des étalonnages
- Création d'un protocole d'étalonnage sous forme de fichier RTF directement sur le RSG45
- Évaluation, analyse et traitement aval des données d'étalonnage à l'aide du logiciel d'analyse "Field Data Manager" (FDM)

Versions *Le tableau suivant montre l'étendue des fonctionnalités des différentes versions du logiciel :*

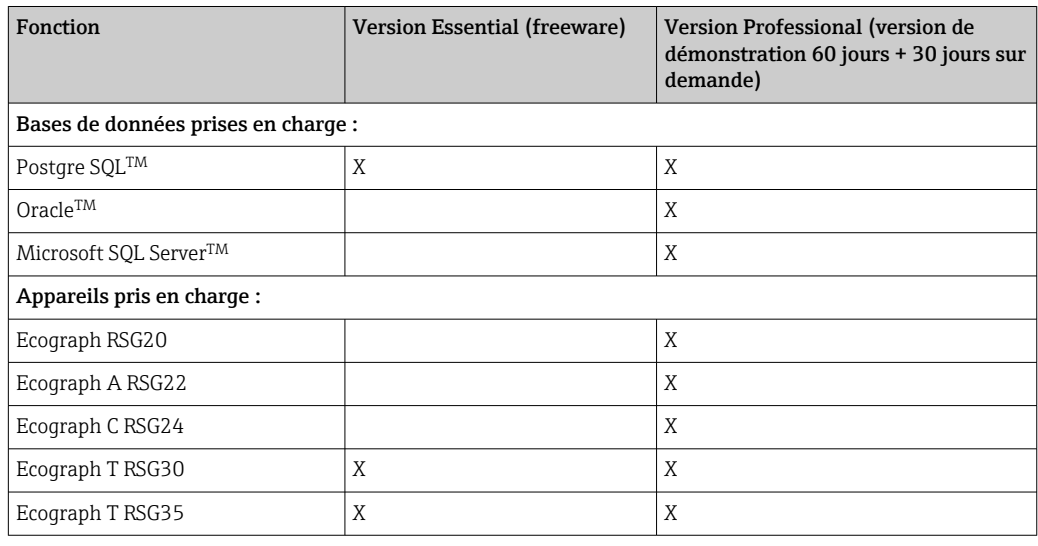

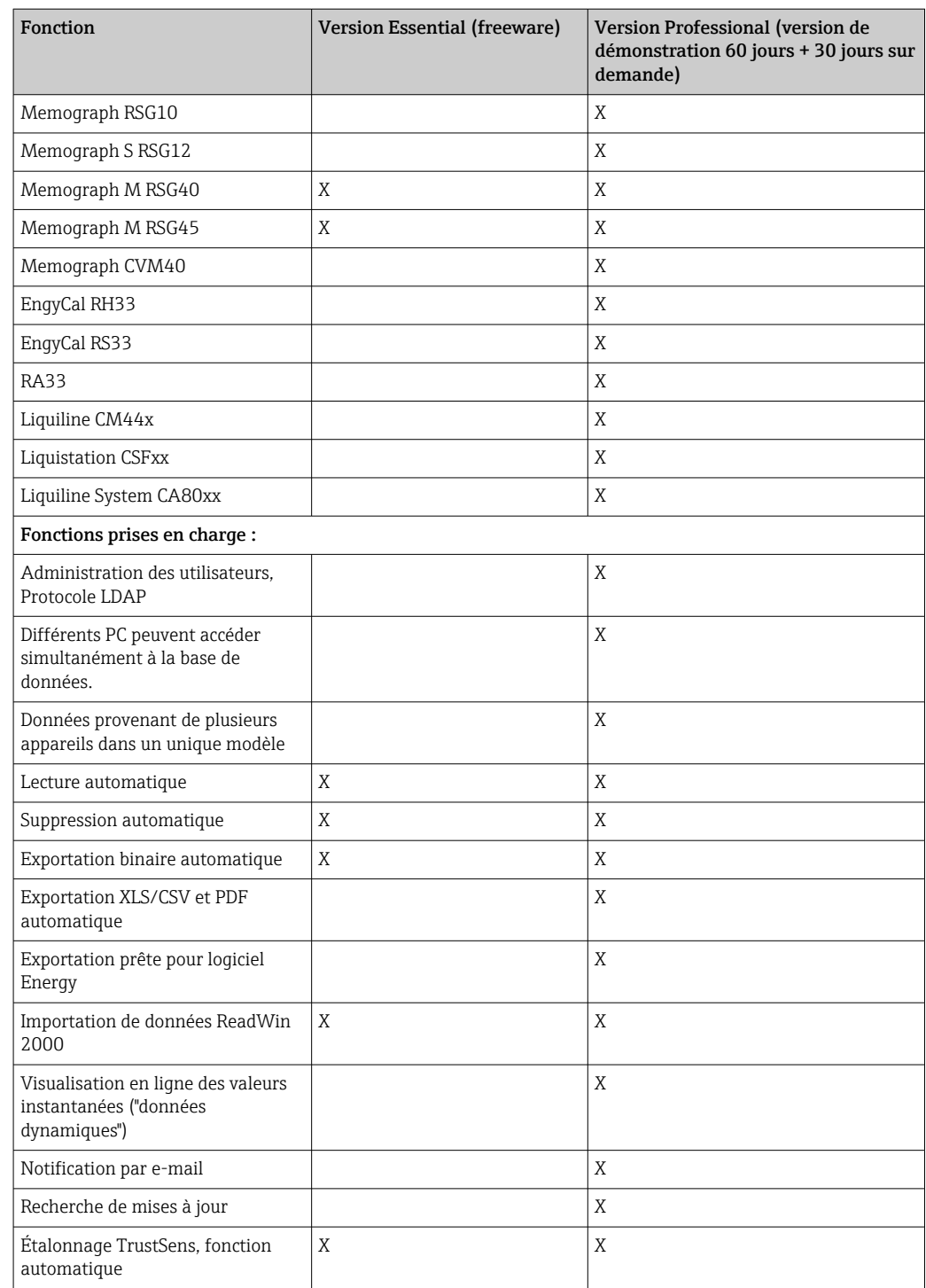

Configuration du système Pour installer et utiliser le logiciel FDM, les exigences suivantes concernant le matériel et le logiciel doivent être satisfaites :

Configuration requise pour le logiciel FDM :

- PC PentiumTM 4 (≥2 GHz)
- PC PentiumTM M (≥1 GHz)
- PC AMD<sup>TM</sup> (≥1,6 GHz)
- 1 Go de RAM cache au minimum
- 20 Go d'espace disque libre au minimum
- Résolution d'affichage minimum de 1 024 x 800 pixels
- Lecteur CD/DVD (pour les ordinateurs non équipés d'un lecteur, FDM peut également être téléchargé à partir du Portail de Logiciels d'Endress+Hauser. Vous avez besoin d'un compte sur le Portail de Logiciels, sous : https://software-products.endress.com)

Système / logiciel d'exploitation pour logiciel FDM :

- Microsoft<sup>™</sup> Windows<sup>™</sup> Server 2003 R2 SP2 Standard, Enterprise
- MicrosoftTM WindowsTM Server 2008
- $\bullet$  Microsoft™ Windows™ Server 2012
- $\bullet$  Microsoft™ Windows™ Server 2016
- MicrosoftTM WindowsTM Server 2019
- MicrosoftTM XP SP3
- Microsoft<sup>TM</sup> Vista<sup>TM</sup>
- $\bullet$  Windows  $7^{\texttt{TM}}$
- $\bullet$  Windows  $8^{\text{TM}}$ , Windows  $8.1^{\text{TM}}$
- $\bullet$  Windows  $10^{\text{TM}}$
- $\bullet$  WindowsTM .NET 2.0 SP1

En cas d'installation sur des serveurs Microsoft Windows<sup>TM</sup>, seule la licence multi-utilisateur<br>EDM MS21 est reserveur dé FDM MS21 est recommandée.

### Informations à fournir à la commande

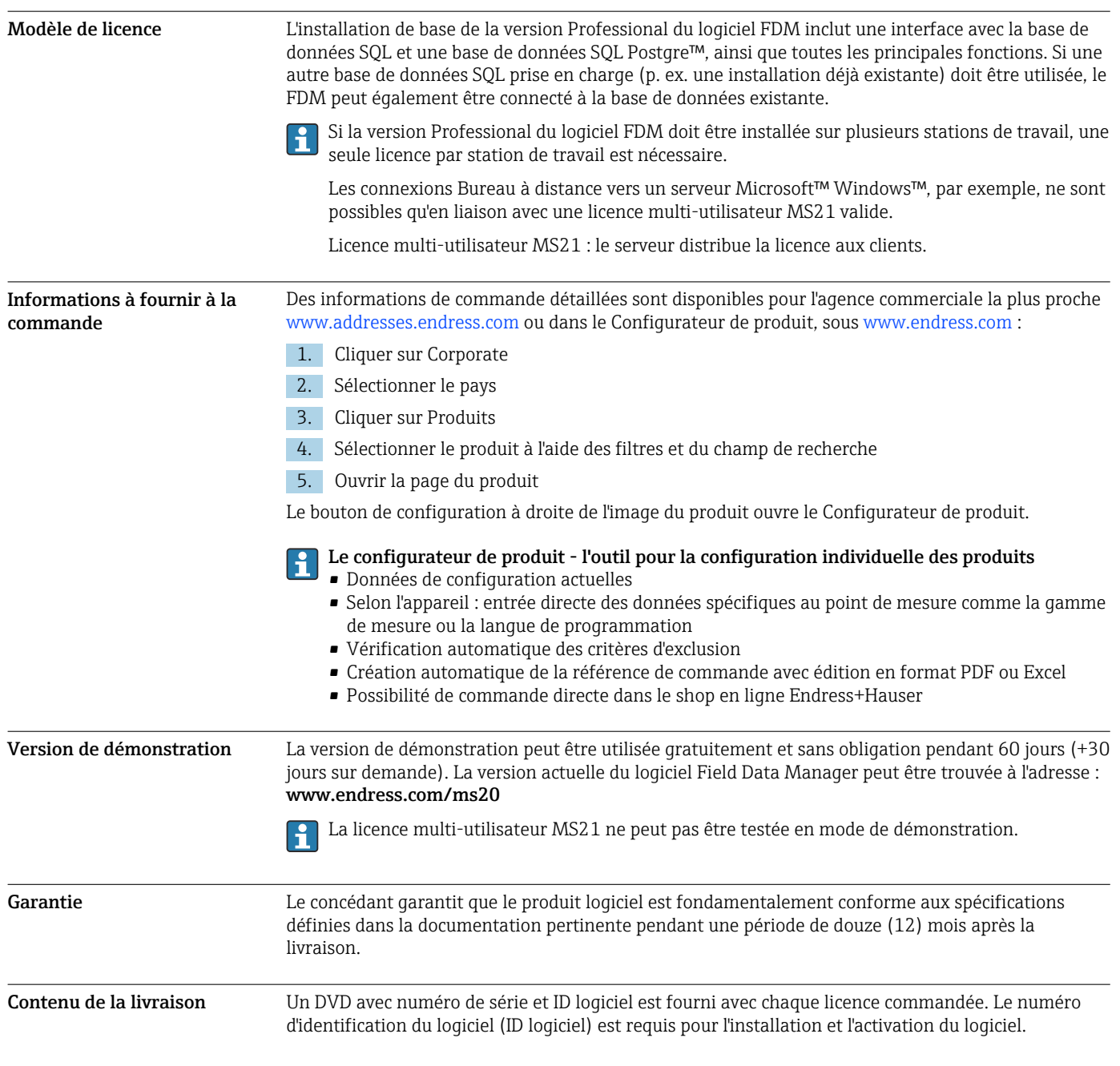

## Documentation complémentaire

- Brochure Produits système et Gestionnaires de données (FA00016K/09)
- Instructions de mise en service pour le logiciel FDM "Field Data Manager", aide et manuel en ligne (BA00288R)
- instructions condensées pour le logiciel "Field Data Manager" (KA00466C)
- Field Data Manager (FDM) Rapports de consommation d'énergie (CP01186R)
- Instructions de mise en service pour la "surveillance de l'étalonnage TrustSens" (BA01887R)

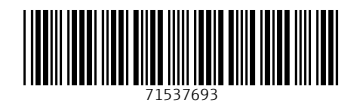

www.addresses.endress.com

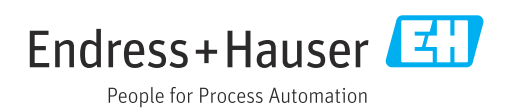